# Работа с файлами Аргументы командной строки

### Еще раз про память

Как уже говорилось, в компьютере выделяют память **постоянную**, **оперативную** и **память процессора**.

- ► Для взаимодействия с **оперативной памятью** используются средства выделения и очистки памяти.
- ► **Память процессора** представлена в основном **регистрами** и **стеком**, с последним связано понятие **локальных переменных**.
- ► **Постоянная память** же представлена некоторым накопительным устройством, вроде дисков, flash-памяти и т.д. Взаимодействие с ней предоставляет операционная система.

# Файловая система

Для удобного использования постоянной памяти, ее представляют в виде некоторой структуры, как правило, древовидной, где каждый узел задает **каталог**, а лист – **файл**. Структура, которой задана память в **ПЗУ**, называется **файловой системой**.

Некоторые **ФС**:

- ► **Fat**, **Fat32**, **exFat**, **NTFS** используются в **Windows**
- ► **ext**, **ext2**, **ext3**, **ext4 Linux**
- ► **HFS**, **HFS+**, **APFS macOS**

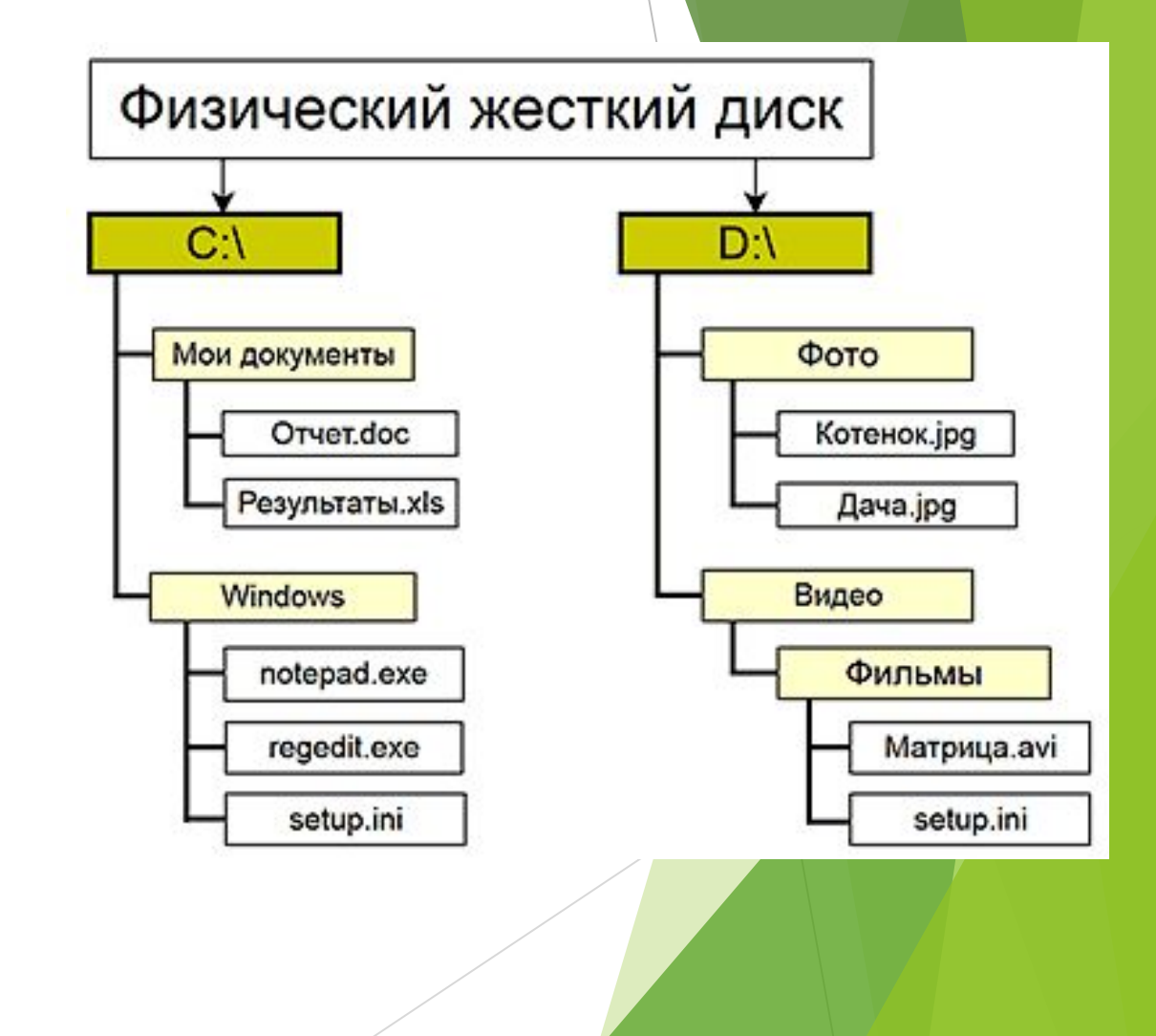

# Файлы

**О** Работа с файлами.pptx

13.10.2017 23:39

Презентация Міс... 132 KB

Для любого файла характерны:

- ► Имя
- ► Расширение часть имени файла, которая идет после точки (.cpp, .exe)
- ► Атрибуты установки для файла. Например, права доступа, скрытость.
- Дата изменения
- ► Размер

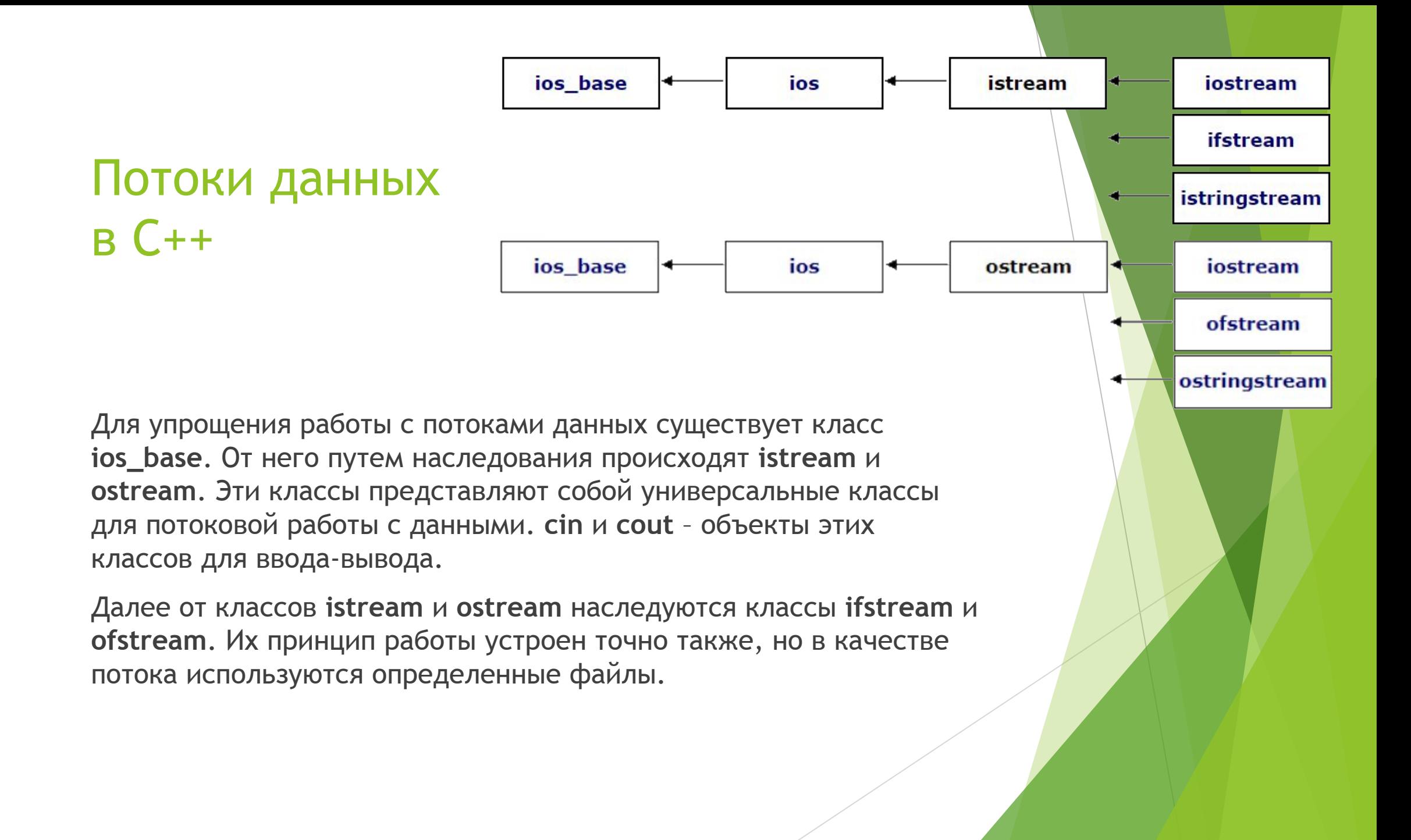

### Input file stream

Файл c помощью ifstream можно открыть двумя способами:

► При создании объекта ifstream

#include <fstream> std::ifstream input("input.txt");  $\overline{2}$ 

 $\mathbf{\dot{i}}$ 

► С помощью функции open

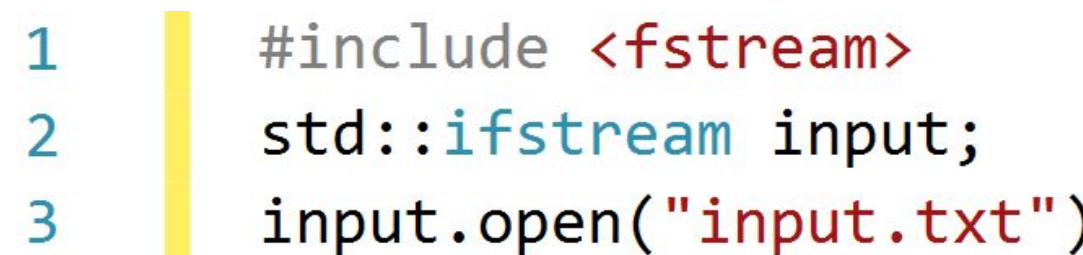

## Output file stream

Файл c помощью ofstream можно открыть двумя способами:

При создании объекта ofstream

#include <fstream> std::ofstream output("output.txt");  $\overline{2}$ 

С помощью функции open

2

3

#include <fstream> std:: ofstream output; output.open("output.txt");

#### File stream

Классы ifstream и ofstream представлены в качестве одного – fstream. По умолчанию он открывает файл в режиме ввода-вывода, но всегда можно указать вторым аргументом режим работы (для ifstream и ofstream нельзя использовать противоречивые режимы работы).

```
#include <fstream>
\mathbf{1}\overline{2}std::fstream file("text.txt", std::ios_base::in | std::ios_base::out);
       std::fstream bin("file.bin", std::ios_base::in | std::ios_base::out | std::ios_base::binary);
\overline{3}
```
#### Методы классов

Здесь рассмотрены только некоторые основные методы этих классов.

Все методы представлены здесь: http://www.cplusplus.com/reference/fstream/fstream/

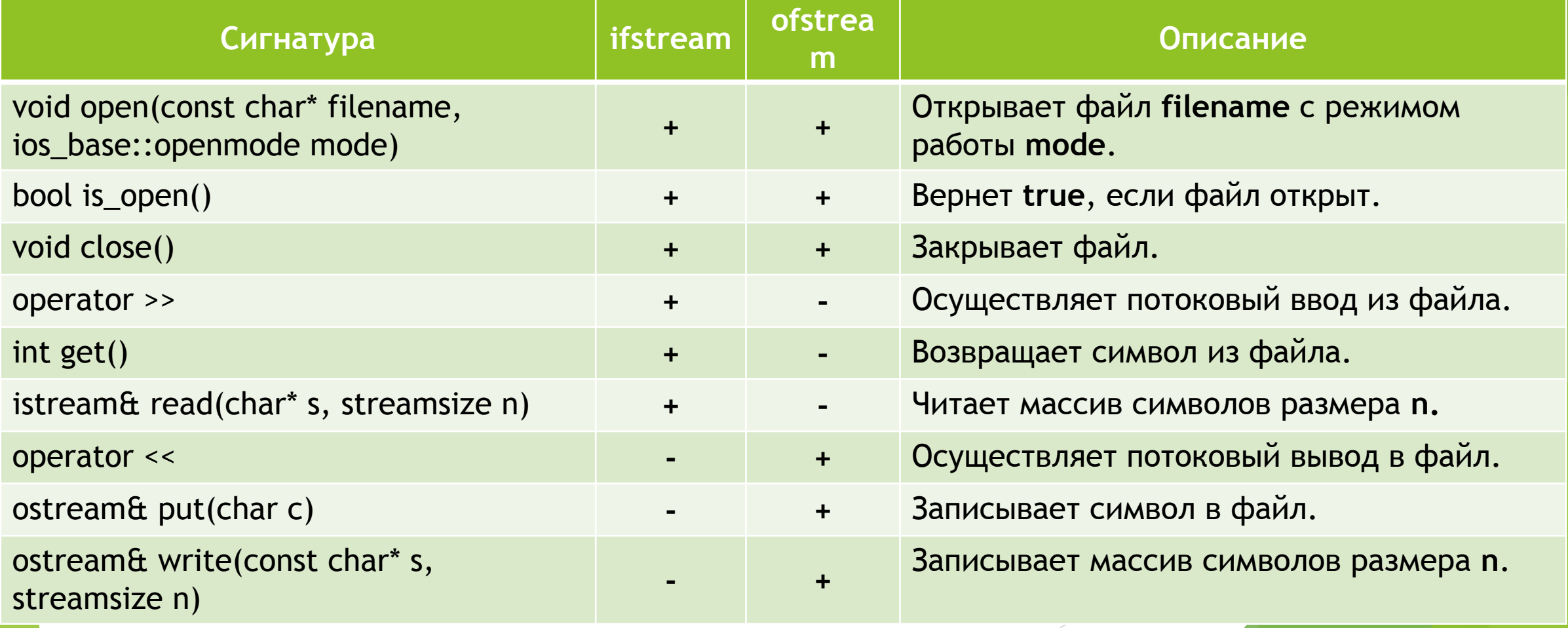